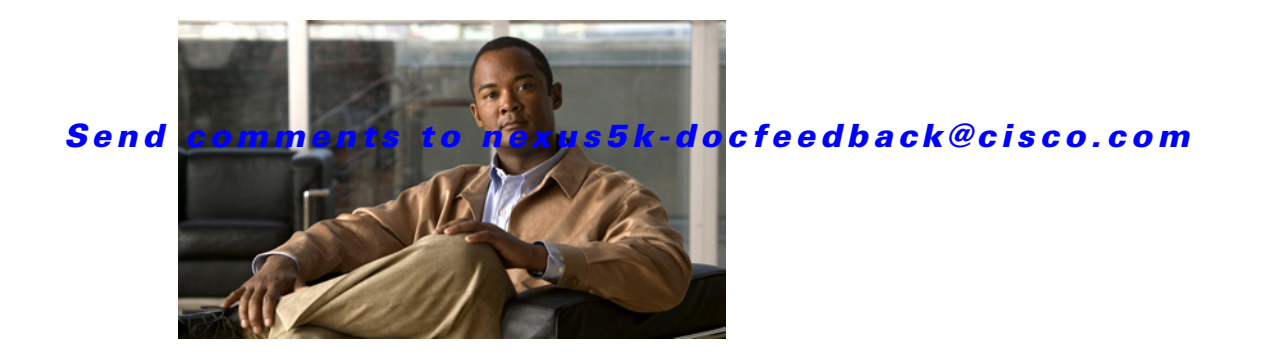

# **T Commands**

This chapter describes the Cisco NX-OS unicast Routing Information Base (RIB) and the Forwarding Information Base (FIB) commands that begin with T.

### *Send comments to nexus5k-docfeedback@cisco.com*

## **test forwarding distribution perf**

To test the forwarding distribution performance of the Forwarding Information Base (FIB), use the **test forwarding distribution perf** command.

#### **test forwarding distribution perf**

**Syntax Description** This command has no arguments or keywords.

**Command Default** None

#### **Command Modes**

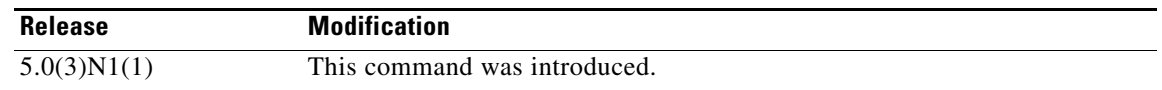

**Examples** This example shows how to test the forwarding distribution performance: switch# **test forwarding distribution perf**

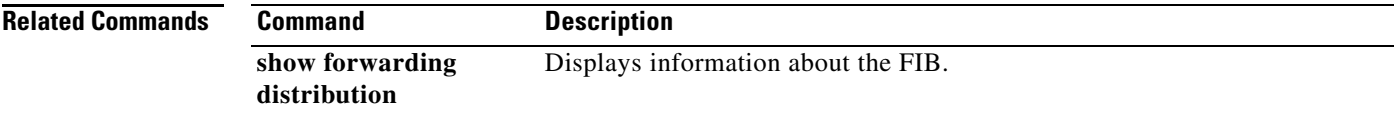

### *Send comments to nexus5k-docfeedback@cisco.com*

## **test forwarding inconsistency**

To trigger the Layer 3 inconsistency checker for the Forwarding Information Base (FIB), use the **test forwarding inconsistency** command.

**test forwarding inconsistency** [**ip** | **ipv4**] [**unicast**] [**vrf** *vrf-name*] [**module** {*slot* | **all**}] [**stop**]

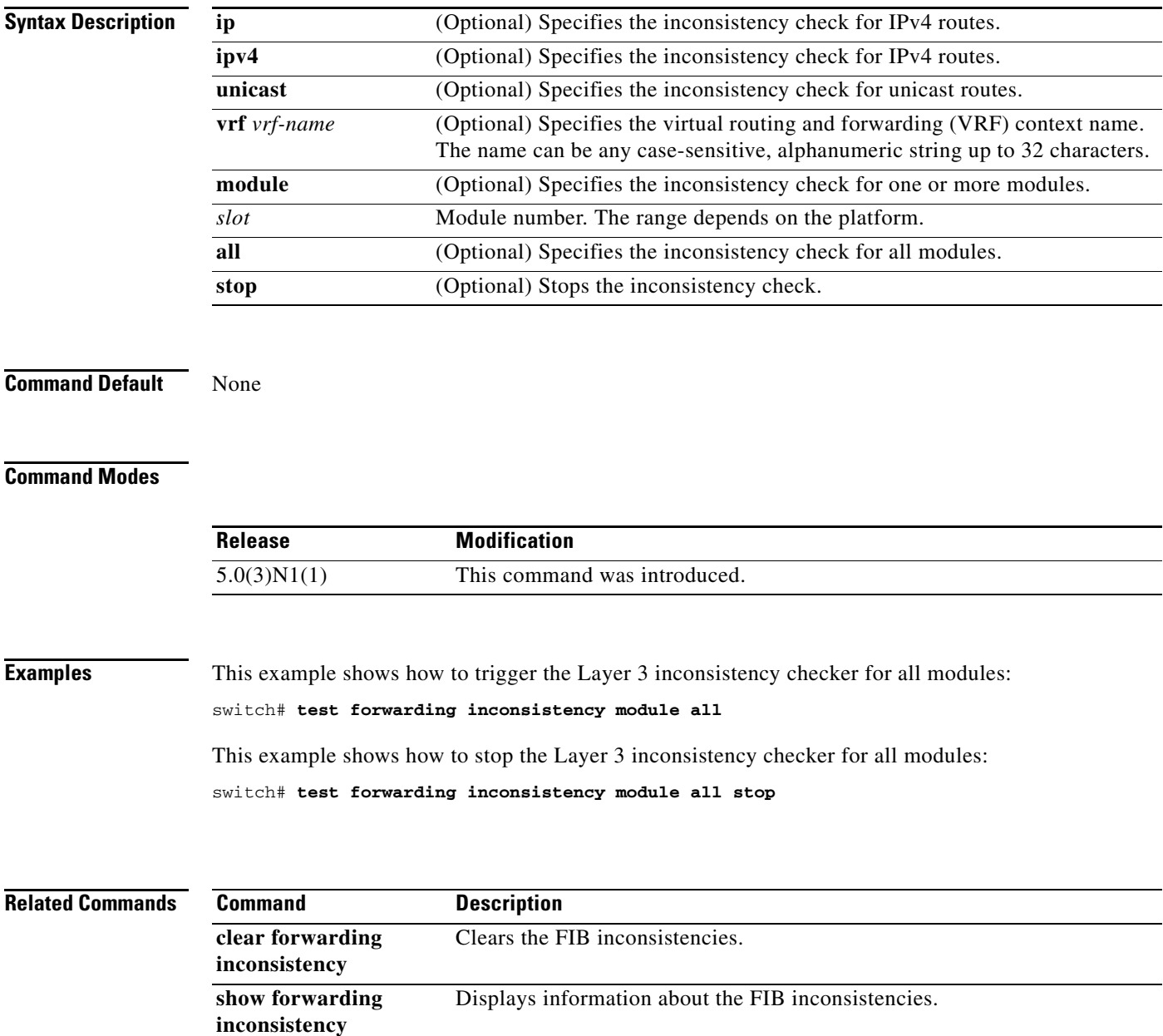

*Send comments to nexus5k-docfeedback@cisco.com*

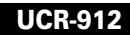